### **PV181 Laboratory of security** and applied cryptography

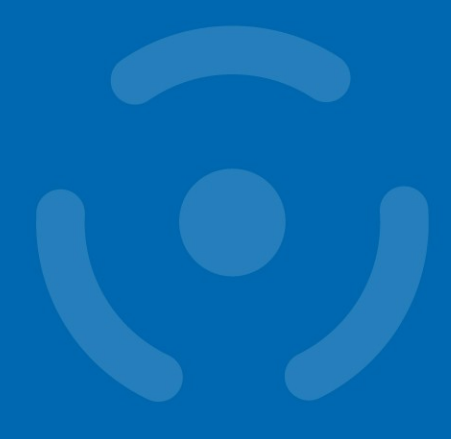

**CryptoAPI** 

1

**PV181** 

Danil Leksin, Marek Sýs, Zdeněk Říha

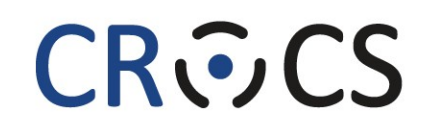

Centre for Research on **Cryptography and Security** 

www.fi.muni.cz/crocs

### **CAPI**

**CryptoAPI (Cryptographic Application Programming Interface, Microsoft Cryptography API, MS-CAPI or simply CAPI)** is an application programming interface included with Microsoft Windows operating systems that provides services to enable developers to secure Windows-based applications using cryptography. It is a set of dynamically linked libraries that provides an abstraction layer which isolates programmers from the code used to encrypt the data. (CryptoAPI supports both public-key and Symmetric key cryptography)

#### CAPI provides:

- 1. Secure data storing
- 2. Ability to transfer data
- 3. Validation from 3rd party users
- 4. Work with cryptographic standards
- 5. Extension

#### CAPI functionality groups:

- 1. Basic cryptographic functions:
	- 1. encoding / decoding
	- 2. hash function
	- 3. initializing CSP, working with context
	- 4. key generation
	- 5. key exchanging
- 2. Functions for working with certificates
- 3. High-level functions
- 4. Low-level functions

## **CAPI and terminology**

Work with: CSPs + keys

- Key containers
	- store keys (symmetric, private or public)
	- associated to CSP
- Context session between CAPI and client App
- Session key volatile objects **never** leave CSP – import, export functions
- Key BLOB contain an encrypted private key

#### **CAPI, CSP and APS**

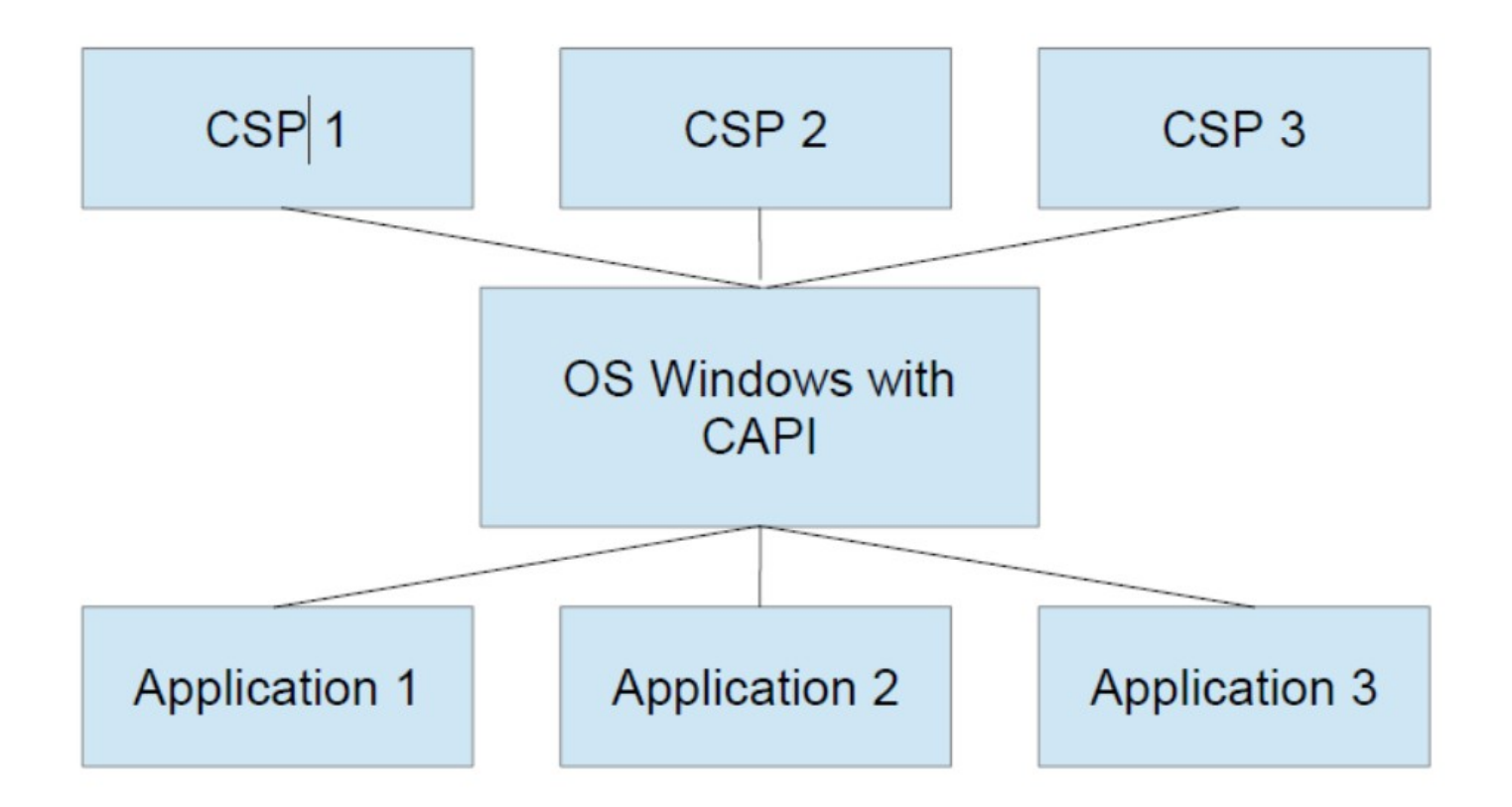

### **CSP**

• CSP (Cryptography Service Provider) - is a software library that implements the Microsoft CryptoAPI (CAPI). CSPs implement **encoding** and **decoding** functions, which computer application programs may use.

- CSP provides:
- implementation of the standard interface
- work with encode / decode keys
- inability to interference from third parties
- 2 function groups for working with CSP:
- initialization of the context and getting CSP parameters
- Key generation and function for work with them
- encode / decode functions
- Hash functions

# **App and CSP**

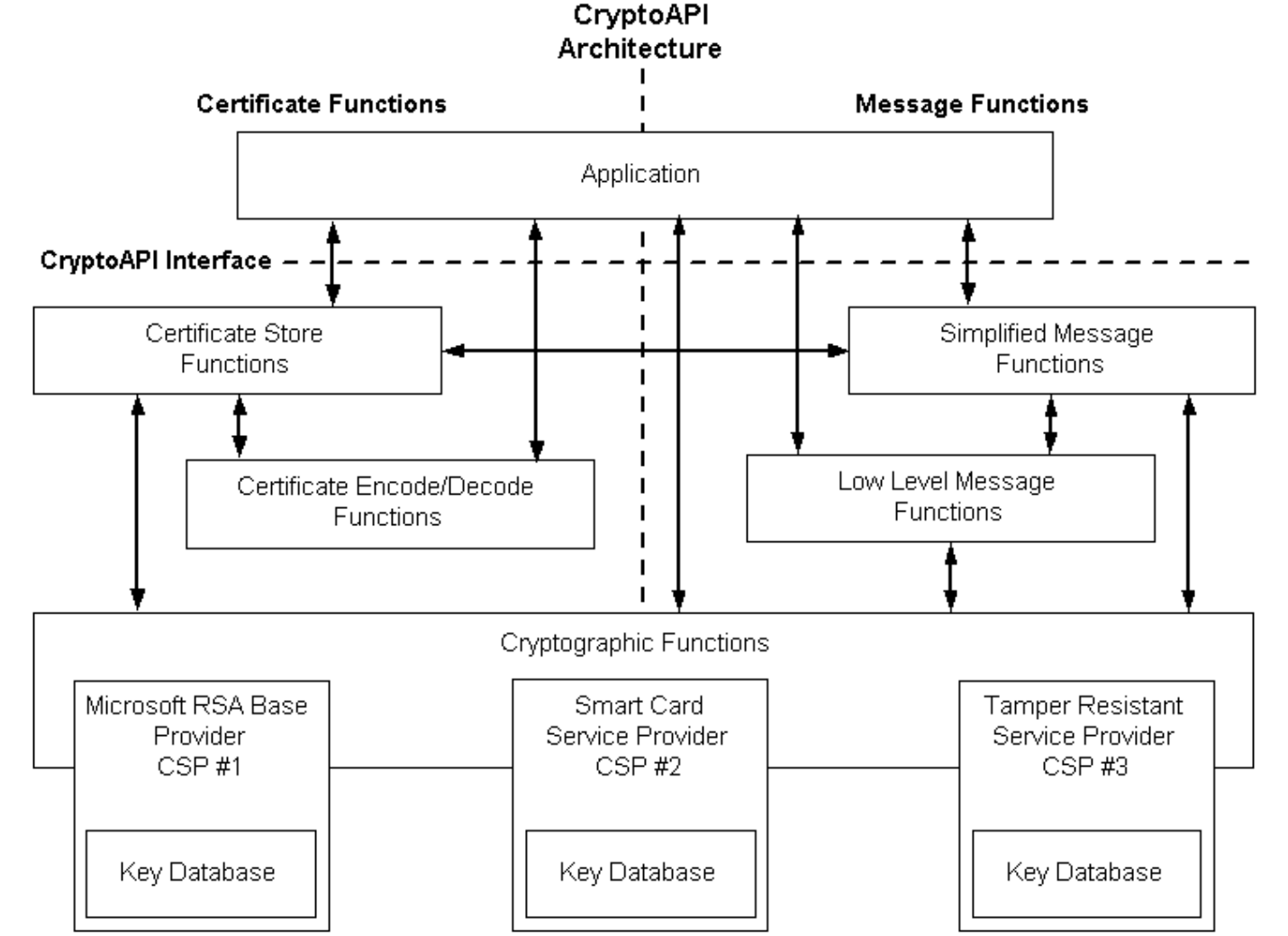

www.fi.muni.cz/crocs

**Source** 

 $6\phantom{1}6$ 

**PV181** 

#### **CRふCS**

# **CNG**

- Cryptography API: Next Generation(CNG) – since Vista
- Two modes: kernel, user (same API)
	- user mode CNG provided in Bcrypt.dll
	- kernel mode Ksecdd.sys
- Functions: key funcs, crypto primitives
- Crypto agility:
	- easy to add functions

# **CAPI vs CNG**

- CAPI
	- algs (**numeric constants**) defined in wincrypt.h
	- hard to add new algorithm
- CNG
	- Key storage containers
	- algs are **strings**
	- new CSP can be created no need to sign it by MS
	- possible to query CNG for supported algs
	- Newer algs NSA Suite B and several others

#### **CRふCS**

### **CAPI programming**

- 1. Call **CryptAcquireContext** function (returns handle)
- 2. work with handle potentially other objects should be created (e.g. hash objects)
- BOOL CryptAcquireContext(
	-
	- LPCSTR szContainer, a all key container name
	- LPCSTR szProvider, and all name of the CSP
	- DWORD dwFlags // Flags)
- HCRYPTPROV \*phProv, *II* pointer to a handle of a CSP
	-
	-
- DWORD dwProvType,  $\frac{1}{2}$  // type of provider to acquire
	-

See manual with examples:

https://docs.microsoft.com/en-us/windows/win32/seccrypto/cryptography-portal

## **CNG programming**

Most of the CNG APIs require a provider or an object Created by a provider.

- 1. Opening the Algorithm Provider
- 2. Getting or Setting Algorithm Properties
- 3. Creating or Importing a Key
- 4. Performing Cryptographic Operations
- 5. Closing the Algorithm Provider

### **CNG example**

BCryptOpenAlgorithmProvider(&hAlg...) BCryptGetProperty(hAlg, BCRYPT\_BLOCK\_LENGTH, &dwBlockSize...) //allocate buffer, rounding up to next block size

BCryptGetProperty(hAlg, BCRYPT\_OBJECT\_LENGTH, &cbKeyObjectLen...) //allocate buffer for key object

BCryptGenerateSymmetricKey(hAlg, &hKey...) BCryptEncrypt(hKey,...) //data is now encrypted

BCryptDestroyKey(hKey) BCryptCloseAlgorithmProvider(hAlg, 0) //deallocate buffers

#### **Enumerate CSPs**

- **cmd ([source](https://www.sysadmins.lv/blog-en/certutil-tips-and-tricks-query-cryptographic-service-providers-csp-and-ksp.aspx)):**
	- certutil -csplist
	- certutil -csptest

#### • **Registry Editor:**

- Computer\HKEY\_LOCAL\_MACHINE\SOFTWARE\Micros oft\Cryptography\Defaults\Provider
- **C++**:
	- [CAPI](https://docs.microsoft.com/en-us/windows/win32/seccrypto/example-c-program-enumerating-csp-providers-and-provider-types)
	- [CNG](https://docs.microsoft.com/en-us/windows/win32/seccng/using-the-cryptography-configuration-features-of-cng)

#### **CRふCS**

#### **CSP on current machine**

#### HKEY\_LOCAL\_MACHINE\SOFTWARE\Microsoft\Cryptography\Defaults\Provider\

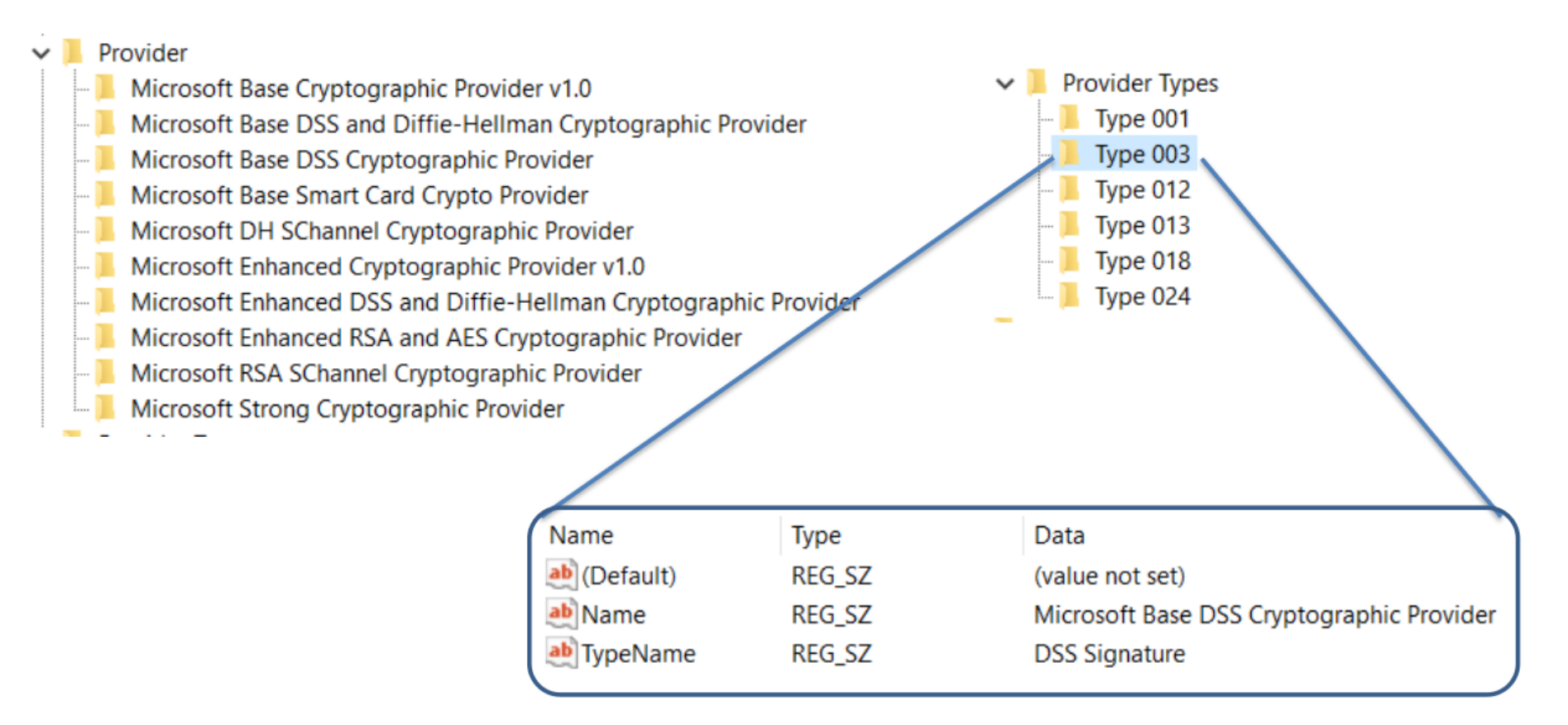

#### www.fi.muni.cz/crocs

#### **13** | PV181